**PRÉSENTATION DE DUPLOS & DIALOG**

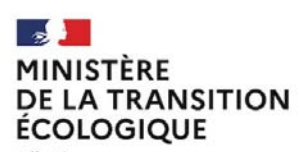

Liberté<br>Égalité<br>Fraternité

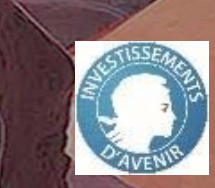

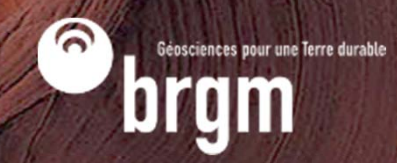

# **DUPLOS, DIALOG**

**https://duplos.brgm.fr/#/**

**De quoi s'agit-il?**

### **DUPLOS Déclaration Unique Pour Les Ouvrages Souterrains**

- $\bullet$ **Portail de télédéclaration** des forages au titre de l'article L411-1 du Code minier
- $\bullet$  $\bullet\,\Rightarrow$  outil administratif, facilitant les échanges entre pétitionnaires et services de l'état
- $\bullet$  $\bullet$   $\rightarrow$  porte d'entrée vers DiaLog, et vers la BSS

### **DiaLog**

- $\bullet$ **Applicatif web technique** pour la description des forages
- $\bullet$ Remplace le gratuiciel GesFor développé par le BRGM en 2000
- $\bullet$ Brique technique interfacée avec de nombreuses autres applications BRGM

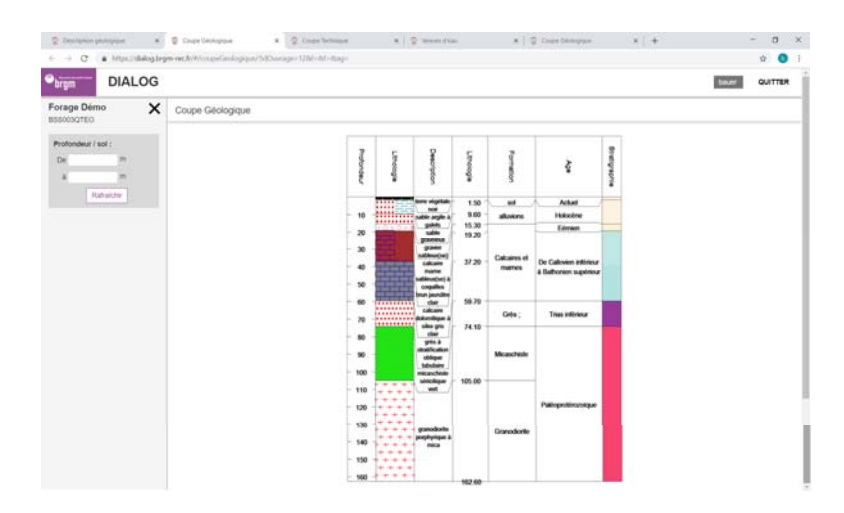

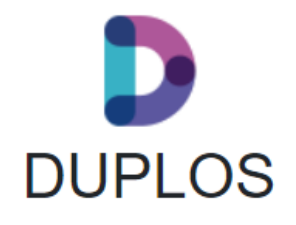

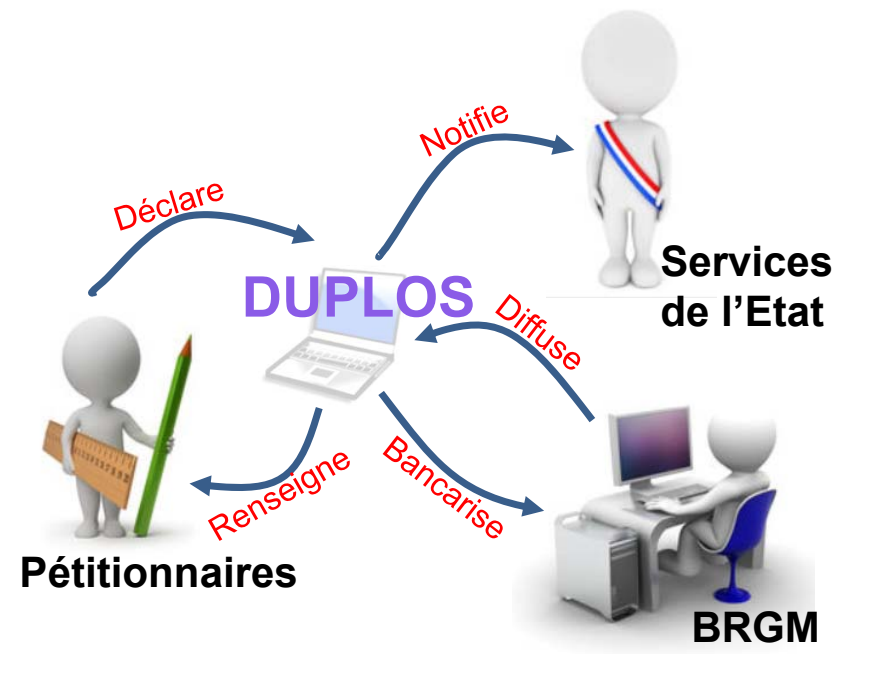

# **POURQUOI DUPLOS ?**

**Un portail web pour déclarer ses forages**

### **Constats**

- $\bullet$  Les 13 régions ont chacune leur propre formulaire de déclaration des forages au titre du Code minier : manque d'uniformité pour les pétitionnaires
- 9 de ces 13 formulaires sont encore en format PDF : à l'ère de la numérisation, on peut dématérialiser ces démarches et gagner en efficacité de traitement
- $\bullet$  La complexité de la règlementation génère une perte d'identité des ouvrages pour certains (pas de code BSS, pas de bancarisation) et donc une perte in fine sur la connaissance du sous-sol même si l'information existe = les collectivités locales paient pour la réacquérir

### **Objectifs de Duplos**

- Uniformiser les modalités de déclarations des forages au titre du Code minier en reprenant les éléments fondamentaux d'une déclaration type, sous un format dématérialisé (portail web)
- $\bullet$ Générer pour toute déclaration un code BSS pour le(s) ouvrage(s) concerné(s)
- $\bullet$ Fournir des services aux pétitionnaires et aux services de l'état : tableaux de bords, exports, récépissés/notifications etc.
- $\bullet$ Fournir aux pétitionnaires un outil web de description technique des ouvrages (DiaLog) interfacé avec DUPLOS

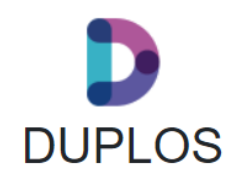

### **DUPLOS**

**Un portail web pour déclarer ses forages**

#### **Interface et ergonomie**

- $\bullet$  DUPLOS est un portail web, avec une ergonomie pensée pour rendre l'interface simple et facile d'accès
- Les étapes de déclaration sont réduite au minimum
- $\bullet$ L'enregistrement du profil fait gagner du temps de saisie
- $\bullet$ Les multi-ouvrages sont dupliqués automatiquement…

#### **Fonctionnalités**

- $\bullet$  **Tableau de bord** : suivi des déclarations, suivi des ouvrages (mode cartographique)
- $\bullet$  **Export des données & filtrage** : outils disponibles sur le TdB
- $\bullet$  **2 types de déclaration :** nouvel ouvrage ou rattrapage d'ouvrage existants
- $\bullet$ **Positionnement cartographique précis**
- $\bullet$ **Module de pièces jointes**
- $\bullet$ **…**

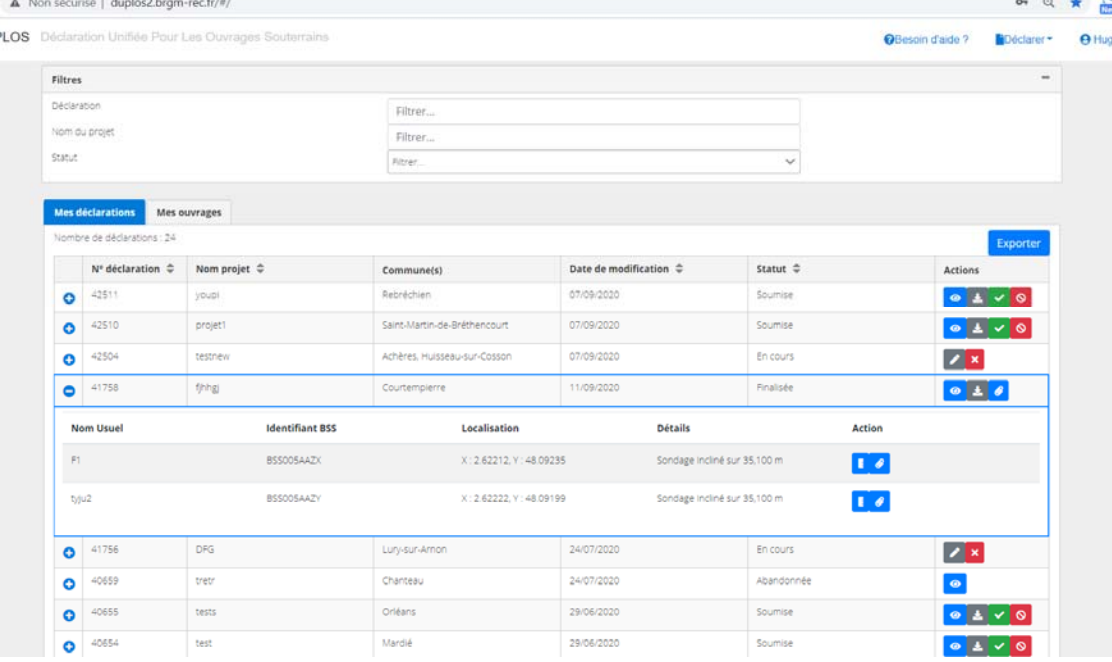

 $\times$   $\otimes$  Erreur liée à la confidentialité  $\times$   $+$ 

anywhere the property of the control of the

**Q** DUPLOS

 $\rightarrow$   $\sim$ **D** DUF

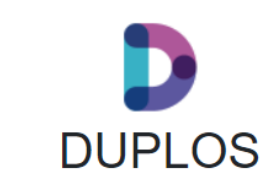

**Her Raner** 

# **APPLICATIF DIALOG**

**Le nouveau « Gesfor » en version web**

### **Interface et ergonomie**

- $\bullet$  Pour les professionnels, DiaLog sera accessible via DUPLOS
- $\bullet$  DiaLog est une application web, ce n'est plus un software installé en dur sur le PC : plus de souplesse, maintenance simplifiée, mise à jour et liens web actualisés ;
- $\bullet$  Ergonomie totalement revue pour expérience utilisateur améliorée : clarté des formulaires, saisie auto-complétive, visualisations graphiques instantanées, possibilités d'export…

### **Fonctionnalités**

- $\bullet$  **Informations générales** : récupérées de DUPLOS automatiquement (nom d'ouvrage, acteurs, localisation…), journal des travaux
- $\bullet$  **Description de l'ouvrage** : description technique, description géologique et coupes associées
- $\bullet$  **Tests et mesures sur l'ouvrage** : diagraphies, venues d'eau, pompages, Tests de Réponse Thermique (TRT)
- $\bullet$ **Module de pièces jointes**
- $\bullet$  **Générer des coupes multi-critères et le Rapport de Fin de Travaux**

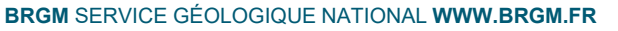

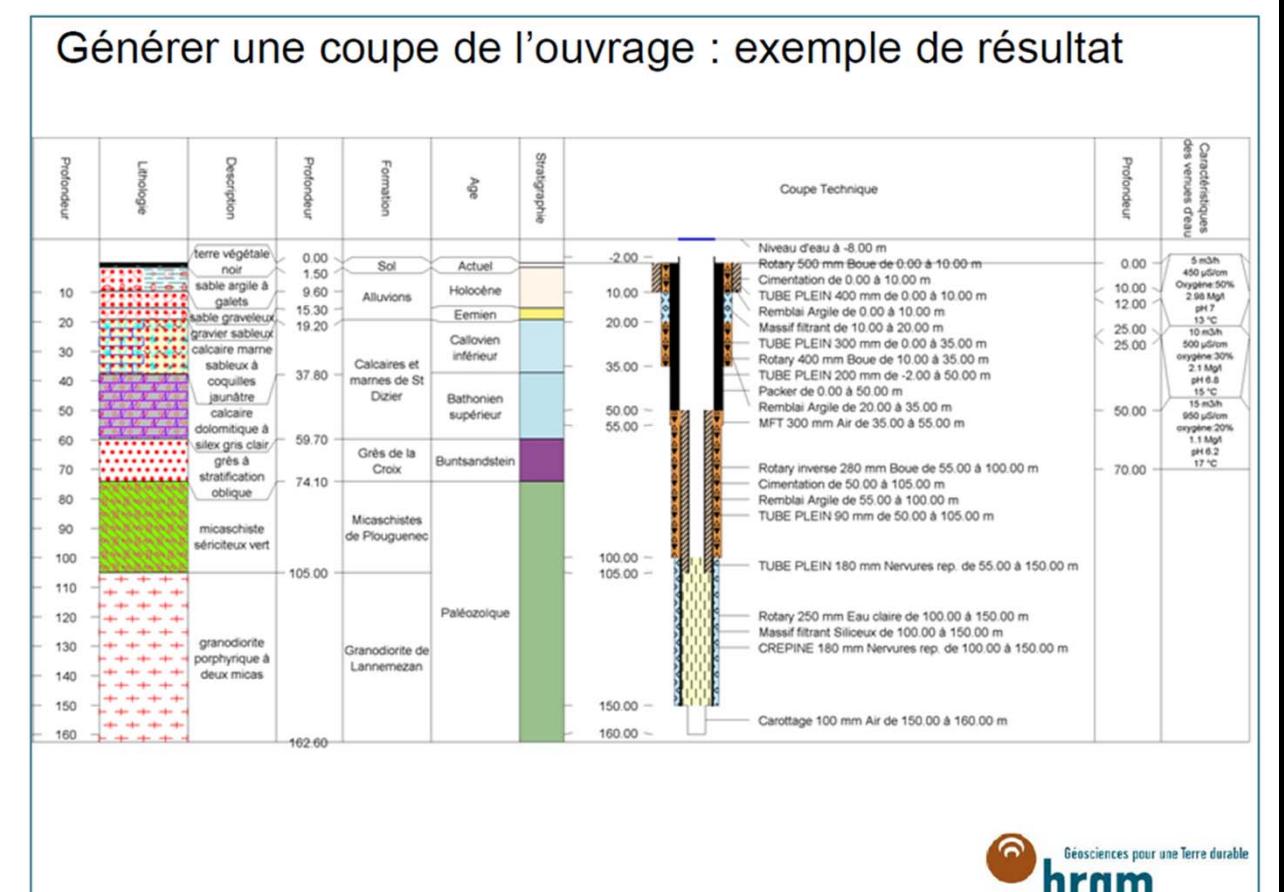

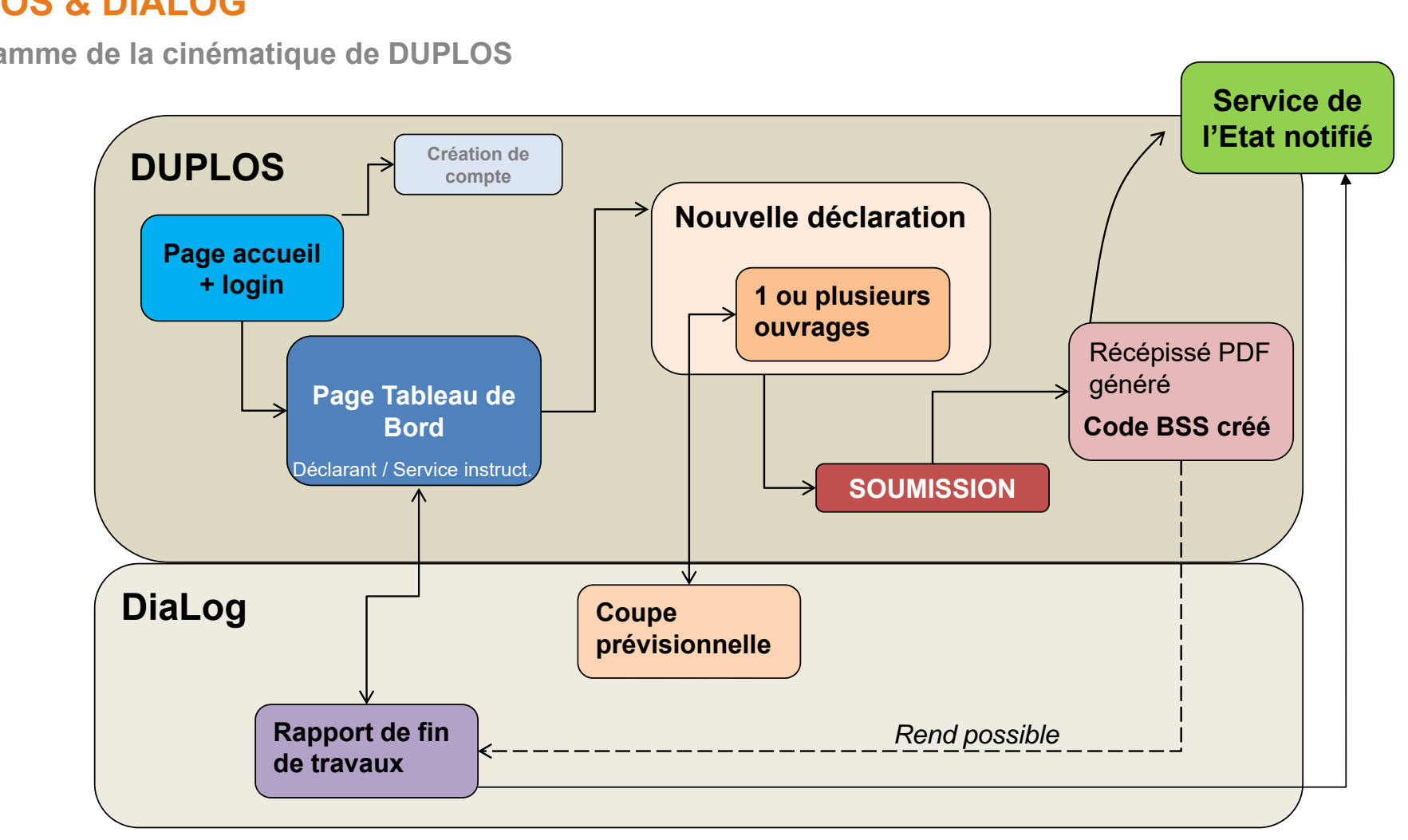

**DUPLOS** 

Educioners pour une form duration

brgm

### **DUPLOS & DIALOG**

**Logigramme de la cinématique de DUPLOS**

## **DUPLOS AUJOURD'HUI**

**Un outil en production** 

### **En 2020 : Mise en production dans les régions pilote**

- $\bullet$ Révision du périmètre d'action de Duplos (Code minier seul, pas de gestion des cas IOTA ou ICPE, ni forages domestiques)
- $\bullet$ **Mise en production le 13 octobre**
- $\bullet$ Déploiement en régions pilotes (CVL et NOR) début novembre et décembre ;
- $\bullet$ Organisation de 4 webinaires de prise en main des outils (près de 100 participants), mise en place du support utilisateur

### **En 2021 : suivi de la production, déploiement progressif**

- $\bullet$  **5 autres régions** engagées dans le processus DUPLOS : IDF, BRE, PACA, PDL et NVA
- $\bullet$ **Au 01/06, IDF et Bretagne déploient DUPLOS**
- $\bullet$  **2 tutoriels vidéos** (Youtube BRGM) déjà réalisés + FAQ, support utilisateur actif…
- $\bullet$ https://www.youtube.com/watch?v=JrHOXo3smbs
- $\bullet$ https://www.youtube.com/watch?v=Bu5LG0cOZWQ

### **Actuellement après 6 mois d'utilisation**

- $\bullet$  155 comptes utilisateurs, dont 140 déclarants et Services de l'Etat
- $\bullet$  223 déclarations sur les 2 régions actuellement concernées

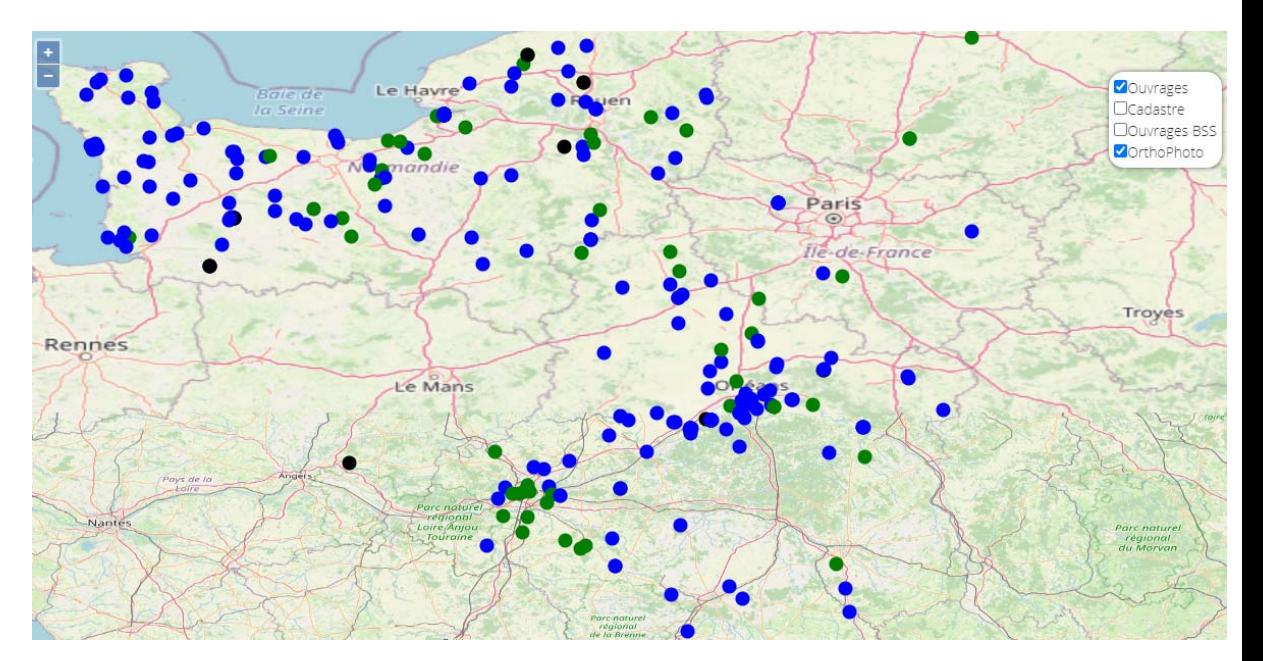

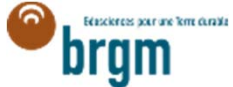

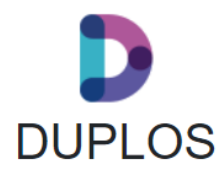

### **https://duplos.brgm.fr/#/**

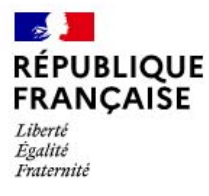

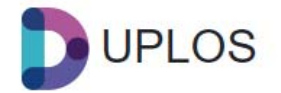

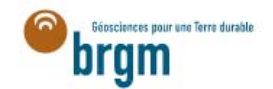

Déclaration Unifiée Pour Les Ouvrages Souterrains

Vous voulez déclarer un projet au titre de l'article L. 411-1 du Code minier obligatoire pour les forages, sondages, fouilles, ouvrages souterrains de plus de 10 mètres de profondeur.

Attention, ce service est actuellement ouvert uniquement pour les projets réalisés dans les régions Normandie et Centre Val de Loire.

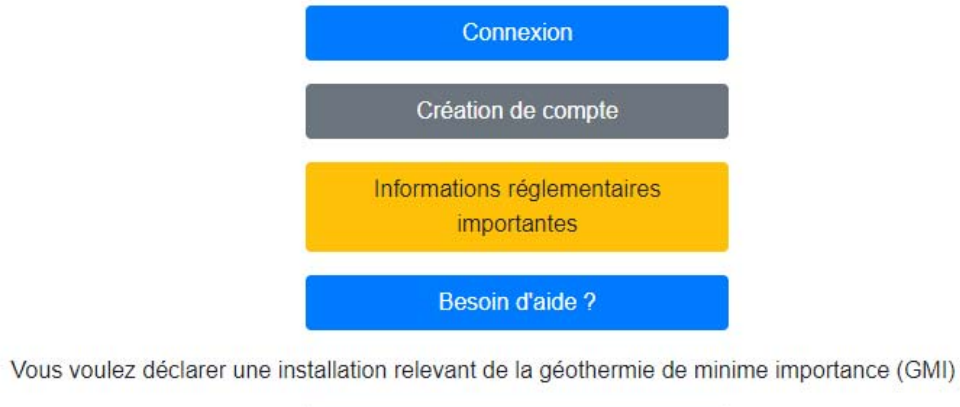

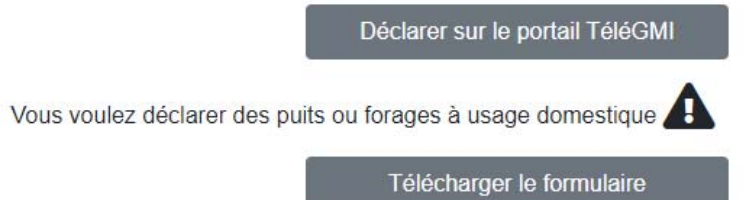